# Package 'Motif2Site'

May 18, 2024

#### Type Package

Title Detect binding sites from motifs and ChIP-seq experiments, and compare binding sites across conditions

# Version 1.8.0

Depends  $R$  ( $>= 4.1$ )

#### **Description**

Detect binding sites using motifs IUPAC sequence or bed coordinates and ChIP-seq experiments in bed or bam format. Combine/compare binding sites across experiments, tissues, or conditions. All normalization and differential steps are done using TMM-GLM method. Signal decomposition is done by setting motifs as the centers of the mixture of normal distribution curves.

BugReports <https://github.com/ManchesterBioinference/Motif2Site/issues>

License GPL-2

LazyData false

Encoding UTF-8

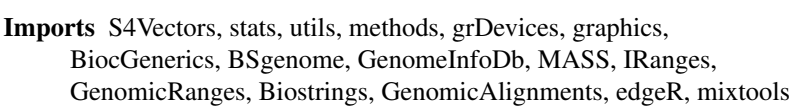

- Suggests BiocStyle, rmarkdown, knitr, BSgenome.Hsapiens.UCSC.hg38, BSgenome.Mmusculus.UCSC.mm10, BSgenome.Scerevisiae.UCSC.sacCer3, BSgenome.Ecoli.NCBI.20080805
- biocViews Software, Sequencing, ChIPSeq, DifferentialPeakCalling, Epigenetics, SequenceMatching

RoxygenNote 7.1.2

VignetteBuilder knitr

git\_url https://git.bioconductor.org/packages/Motif2Site

git\_branch RELEASE\_3\_19

git\_last\_commit 0e322d9

git\_last\_commit\_date 2024-04-30

Repository Bioconductor 3.19

Date/Publication 2024-05-17

<span id="page-1-0"></span>Author Peyman Zarrineh [cre, aut] (<<https://orcid.org/0000-0003-4820-4101>>)

Maintainer Peyman Zarrineh <peyman.zarrineh@manchester.ac.uk>

# **Contents**

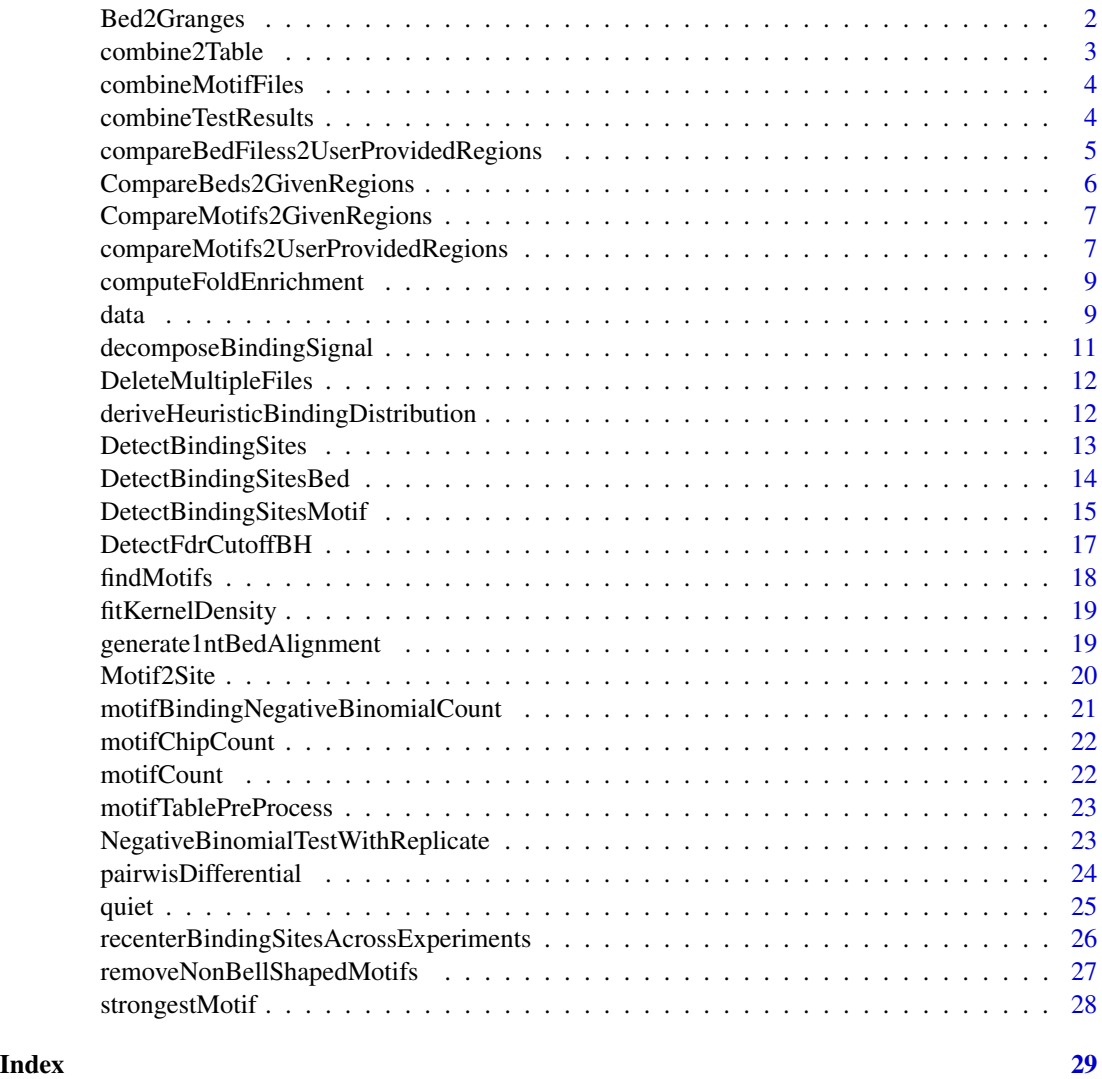

Bed2Granges *Read a bed file as Genomic Ranges*

# Description

Read a bed file as Genomic Ranges.

# <span id="page-2-0"></span>combine2Table 3

# Usage

Bed2Granges(fileName)

# Arguments

fileName A table delimeted file in bed format

### Value

granges format of given coordinates

# Examples

```
yeastExampleFile=system.file("extdata", "YeastSampleMotif.bed",
     package="Motif2Site")
ex <- Bed2Granges(yeastExampleFile)
ex
```
combine2Table *Combine all IP and Input count table files*

#### Description

Open raw counts IP and Inut files and with given total counts calculate Fold Enrichment values, and combine them into one file

# Usage

combine2Table(outputName, replicateNumber, currentDir)

# Arguments

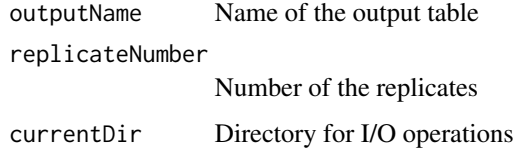

# Value

No return value

<span id="page-3-0"></span>

# Description

Get motif file names and combine them into a matrix, and keep the indices of original motifs in the combined file.

If the motif type is string the bed files are deleted after being combined to one matrix.

# Usage

```
combineMotifFiles(motifFileNames, motifType = "BioString")
```
# Arguments

motifFileNames a vector motif file names motifType Type of motif string or give bed

#### Value

No return value

combineTestResults *Combine count Table and statistics table*

#### Description

Combine count table and pvalue FE statistics into one file for motifs and regions seperately.

#### Usage

```
combineTestResults(
  motifFile,
  acceptedMotifsOutputFile,
  acceptedRegionsOutputFile,
  countTableFile,
  testTableFile,
  fdrCutoff,
  windowSize
)
```
# <span id="page-4-0"></span>Arguments

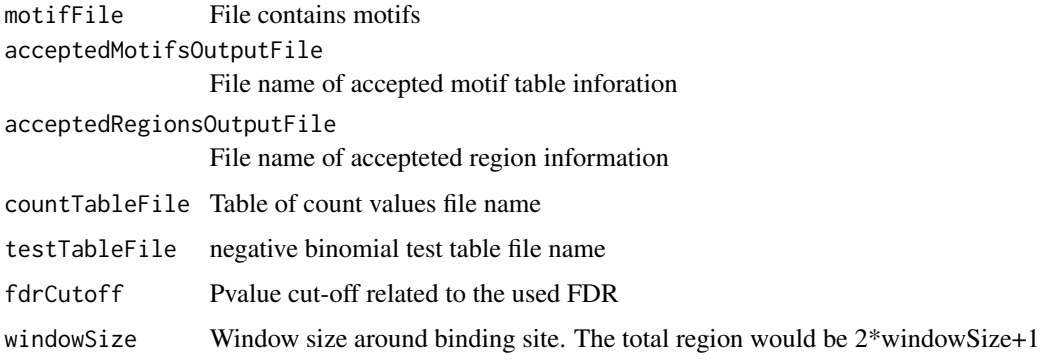

# Value

The average binding intensity for each ChIP-seq

<span id="page-4-1"></span>compareBedFiless2UserProvidedRegions *Compare a set of bed files to a user provided regions set*

# Description

This function gets user provided bedfiles and compare them with a user provided region. It returns this comparison to given user binding regions in terms of precision/recall.

# Usage

compareBedFiless2UserProvidedRegions(bedfiles, motifnames, givenRegion)

# Arguments

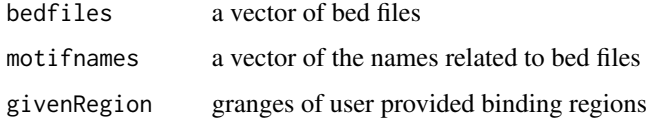

#### Value

A dataframe which includes precision recall values for each bed file

#### See Also

[compareMotifs2UserProvidedRegions](#page-6-1)

#### Examples

```
yeastExampleFile=system.file("extdata", "YeastSampleMotif.bed",
                              package="Motif2Site")
YeastRegionsChIPseq <- Bed2Granges(yeastExampleFile)
bed1 <- system.file("extdata", "YeastBedFile1.bed", package="Motif2Site")
bed2 <- system.file("extdata", "YeastBedFile2.bed", package="Motif2Site")
BedFilesVector <- c(bed1, bed2)
SequenceComparison <- compareBedFiless2UserProvidedRegions(
     givenRegion=YeastRegionsChIPseq,
     bedfiles=BedFilesVector,
     motifnames=c("YeastBed1", "YeastBed2")
     )
SequenceComparison
```
CompareBeds2GivenRegions

*Compare a set of bed files to a provided regions set*

#### Description

Get combined ranges of bed files and compare them to given

binding regions in terms of precision/recall.

#### Usage

CompareBeds2GivenRegions(motifName, bindingRegions)

#### Arguments

motifName a vector of motif names bindingRegions granges of provided binding regions

Value

A dataframe which includes precision recall values for each motif

<span id="page-5-0"></span>

<span id="page-6-0"></span>CompareMotifs2GivenRegions

*Comparison motifs locations to a given regions set*

# Description

Comparison of motifs locations to user provided binding regions.

It returns this comparison to given user binding regions in terms of precision/recall.

#### Usage

```
CompareMotifs2GivenRegions(motifs, mismatchNumbers, bindingRegions)
```
#### Arguments

motifs a vector of motif characters in nucleotide IUPAC format mismatchNumbers a vector Number of mismatches allowed to match with motifs bindingRegions granges of user provided binding regions

#### Value

A dataframe which includes precision recall values for each motif

<span id="page-6-1"></span>compareMotifs2UserProvidedRegions

*Compare a set of motifs to a user provided regions set*

# **Description**

This function gets user provided motifs and related mismatch numbers, it detects motifs and compare them with a user provided region.

It returns this comparison to given user binding regions in terms of precision/recall.

The genome and build information should be provided and relevant BS genomes packages such as BSgenome.Mmusculus.UCSC.mm10 or BSgenome.Hsapiens.UCSC.hg38 must be installed for the used genome and builds.

#### Usage

```
compareMotifs2UserProvidedRegions(
  motifs,
  mismatchNumbers,
  genome,
  genomeBuild,
 DB = "UCSC",givenRegion,
 mainCHRs = TRUE
)
```
#### Arguments

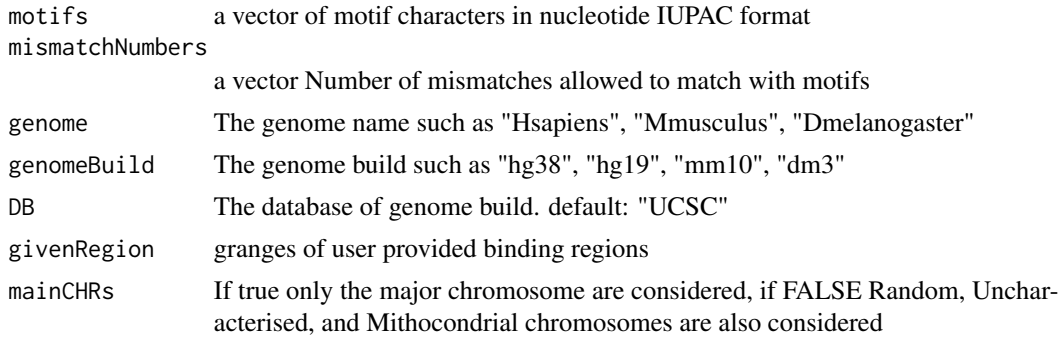

# Value

A dataframe which includes precision recall values for each motif

# See Also

[compareBedFiless2UserProvidedRegions](#page-4-1)

#### Examples

```
# Artificial example in Yeast
# install BSgenome.Scerevisiae.UCSC.sacCer3 prior to run this code
yeastExampleFile=system.file("extdata", "YeastSampleMotif.bed",
                                package="Motif2Site")
YeastRegionsChIPseq <- Bed2Granges(yeastExampleFile)
SequenceComparison <- compareMotifs2UserProvidedRegions(
  givenRegion=YeastRegionsChIPseq,
  motifs=c("TGATTSCAGGANT", "TGATTCCAGGANT", "TGATWSCAGGANT"),
  mismatchNumbers=c(1,0,2),
  genome="Scerevisiae",
  genomeBuild="sacCer3"
  \lambdaSequenceComparison
```
<span id="page-7-0"></span>

<span id="page-8-0"></span>computeFoldEnrichment *compute fold enrichment values for an experiment*

#### Description

Open raw counts IP and Inut files and with given total counts calculate Fold Enrichment values for the motifs

#### Usage

```
computeFoldEnrichment(
  ipCountFile,
  inputCountFile,
  ipTotalCount,
  inputTotalCount,
  outputName
)
```
#### Arguments

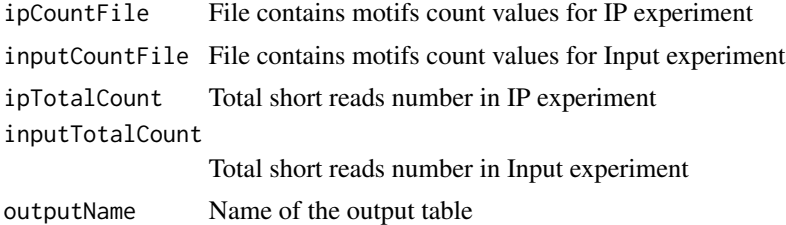

#### Value

No return value

data *Synthetic datasets used in the package*

#### Description

Comparison Yeast synthetic motifs and binding sites: Two synthetic motif files in bed fromat are created to compare them with a synthetic binding site set in terms of precision and recall.

Fur binding sites detection in E. coli build NC\_000913: Synthetic Fur ChIp-seq in E. coli was generated using real peaks published in Seo et al 2014. The ChIP-seq data are provided in bed format in fe and dpd condition and both contains two replicates. Synthetic Input ChIP-seq datasets were generated by randomly distributing short reads in E. coli genome. User provided candidate binding sites in bed format was generated by combining instances of "GWWTGANAA" motif with 1-mistmatch and "GWWTGAGAAT" with 2-mismatches in E. coli genome.

# Format

Three bed files to compare user provided motifs and binding sites in Yeast. Seven bed files to compare Fur ChIP-seq binding sites in E.coli.

YeastBedFile1.bed The first synthetic motif set

YeastBedFile2.bed The second synthetic motif set

YeastSampleMotif.bed The synthetic binding region

FurMotifs.bed User provided Fur motif set in E. coli

FUR fe1.bed Synthetic Fur ChIP-seq short reads in fe condition rep1

FUR\_fe2.bed Synthetic Fur ChIP-seq short reads in fe condition rep2

FUR\_dpd1.bed Synthetic Fur ChIP-seq short reads in dpd condition rep1

FUR dpd2.bed Synthetic Fur ChIP-seq short reads in dpd condition rep2

Input1.bed The synthetic background Input ChIP-seq rep1

Input2.bed The synthetic background Input ChIP-seq rep2

#### Examples

## Data for examplex to compare user provided motifs and binding sites in Yeast

```
yeastExampleFile=system.file("extdata", "YeastSampleMotif.bed",
                             package="Motif2Site")
YeastRegionsChIPseq <- Bed2Granges(yeastExampleFile)
bed1 <- system.file("extdata", "YeastBedFile1.bed", package="Motif2Site")
bed2 <- system.file("extdata", "YeastBedFile2.bed", package="Motif2Site")
## Data for examples of binding site detection in E. coli
# FUR candidate motifs in NC_000913 E. coli
FurMotifs = system.file("extdata", "FurMotifs.bed", package="Motif2Site")
# ChIP-seq FUR fe datasets binding sites from user provided bed file
# ChIP-seq datasets in bed single end format
IPFe <- c(system.file("extdata", "FUR_fe1.bed", package="Motif2Site"),
          system.file("extdata", "FUR_fe2.bed", package="Motif2Site"))
# ChIP-seq FUR dpd datasets binding sites from user provided bed file
# ChIP-seq datasets in bed single end format
IPDpd <- c(system.file("extdata", "FUR_dpd1.bed", package="Motif2Site"),
           system.file("extdata", "FUR_dpd2.bed", package="Motif2Site"))
# ChIP-seq background
```
Inputs <- c(system.file("extdata", "Input1.bed", package="Motif2Site"),

```
system.file("extdata", "Input2.bed", package="Motif2Site"))
```
decomposeBindingSignal

*Decompose binding signal among accepted motifs*

# Description

Gets motif locations and related short reads and select the motifs which are non-skewed: abs(skewness) < 0.3 and more short reads binds closer to site, and show strong binding after decomposition.

Decomposition is performed by using mixtools normalmixEM command fixing mu as motif locations.

#### Usage

```
decomposeBindingSignal(
  windowSize,
  replicateNumber,
  acceptedRegionsOutputFile = "BindingRegions",
  acceptedMotifsOutputFile = "BindingMotifsTable",
  currentDir
)
```
#### Arguments

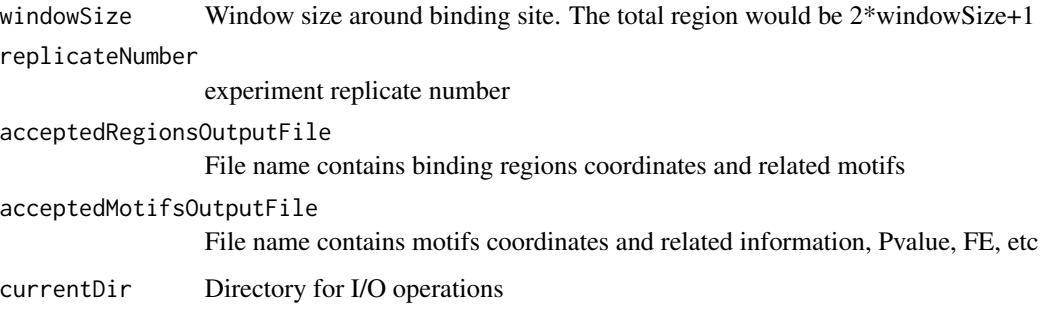

# Value

motifStatistics Ratio of accepted motifs, rejected motifs due to skewnewss, and rejected motifs after decomposition

<span id="page-11-0"></span>DeleteMultipleFiles *Delete a vector of files*

#### Description

Delete multiple give files as a vector of characters

#### Usage

```
DeleteMultipleFiles(files)
```
#### **Arguments**

files a vector of files

#### Value

No return value

deriveHeuristicBindingDistribution

*build heurisitc distribution around the binding sites*

#### Description

This function generates heuristic distribution of short reads around binding sites which do not need to deconvolve, total numer of short reads and window size as number of neucleotid around binding sites.

It fits a kernel to the distribution and return the distribution as output. The total sum of returned values is equal to one. It plots this kernel.

Also it calculates FRiPs (Fraction of Reads in Peaks) for each

ChIP-seq and returns it. FRiPs and kernel distributions are measures of goodness of ChIP-seq experiments and selected motifs.

#### Usage

```
deriveHeuristicBindingDistribution(
  chipSeq,
  averageBindings,
 windowSize,
  acceptedRegionsOutputFile = "BindingRegions",
  currentDir
)
```
# <span id="page-12-0"></span>DetectBindingSites 13

# Arguments

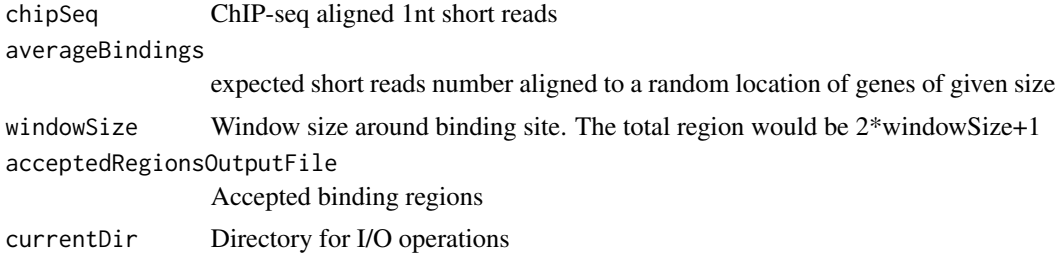

#### Value

FRiPs Fraction of Reads in Peaks

DetectBindingSites *Detect binding sites from motif*

# Description

DETECT Binding sites with given motif and mismatch number as well genome/build, False Discovery Rate for a given experiment name.

This function is called by both [DetectBindingSitesBed](#page-13-1) and [DetectBindingSitesMotif](#page-14-1) with different input.

# Usage

```
DetectBindingSites(
  From,
 BedFile,
 motif,
 mismatchNumber,
  chipSeq,
  genome,
  genomeBuild,
 DB = "UCSC",fdrValue = 0.05,
  windowSize = 100,
  GivenRegion = NA,
  currentDir
)
```
# Arguments

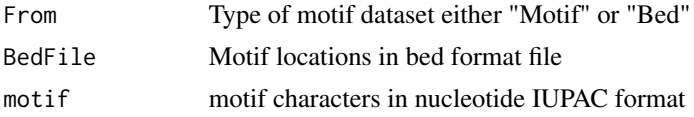

<span id="page-13-0"></span>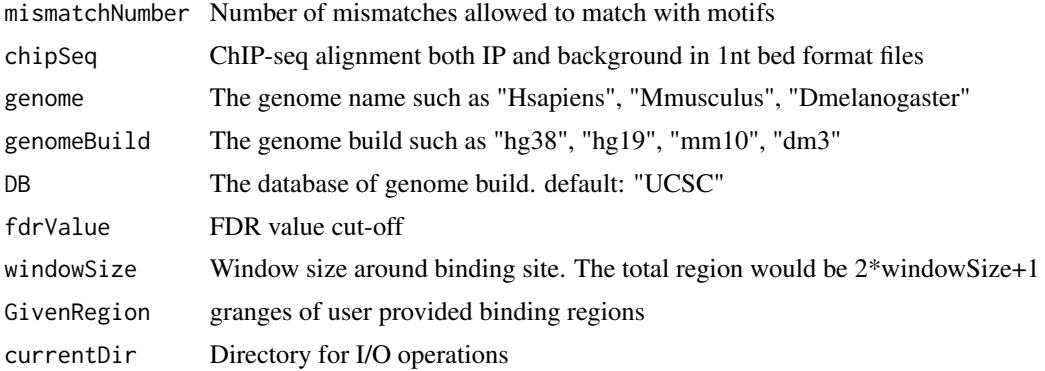

# Value

A list of FRiPs, sequence statistics, and Motif statistics

<span id="page-13-1"></span>DetectBindingSitesBed *Detect binding sites from bed motif input*

# Description

Takes user provied bed regions, and check for validity of them. Read bam or bed alignment files and convert to 1 nt bed and call detect binding site from 1nt bed.

# Usage

```
DetectBindingSitesBed(
 BedFile,
  IPfiles,
 BackgroundFiles,
  genome,
  genomeBuild,
 DB = "UCSC",fdrValue = 0.05,
  expName = "Motif_Centric_Peaks",
 windowSize = 100,
  format = ""\mathcal{L}
```
#### Arguments

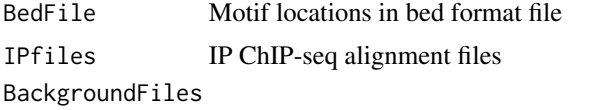

Background ChIP-seq alignment files. Can be Input experimetn, DNA whole exctract, etc.

# <span id="page-14-0"></span>DetectBindingSitesMotif 15

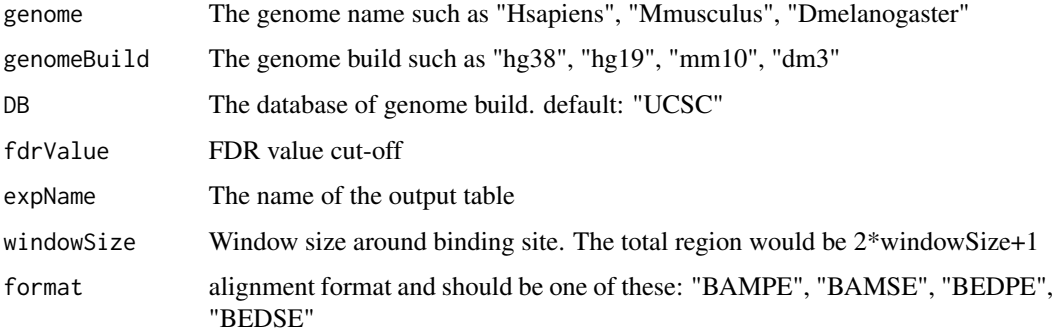

### Value

peakCallingStatistics A list FRiPs, sequence statistics, and Motif statistics

#### See Also

[DetectBindingSitesMotif](#page-14-1)

#### Examples

```
# FUR candidate motifs in NC_000913 E. coli
FurMotifs=system.file("extdata", "FurMotifs.bed", package="Motif2Site")
# ChIP-seq datasets in bed single end format
IPFe <- c(system.file("extdata", "FUR_fe1.bed", package="Motif2Site"),
        system.file("extdata", "FUR_fe2.bed", package="Motif2Site"))
Inputs <- c(system.file("extdata", "Input1.bed", package="Motif2Site"),
            system.file("extdata", "Input2.bed", package="Motif2Site"))
FURfeBedInputStats <-
  DetectBindingSitesBed(BedFile=FurMotifs,
                        IPfiles=IPFe,
                        BackgroundFiles=Inputs,
                        genome="Ecoli",
                        genomeBuild="20080805",
                        DB="NCBI",
                        expName="FUR_Fe_BedInput",
                        format="BEDSE"
                       )
```
<span id="page-14-1"></span>DetectBindingSitesMotif

*Detect binding sites from sequence motif sequence and mismatchNumber*

# Description

DETECT Binding sites with given motif and mismatch number as well genome/build, False Discovery Rate for a given experiment name. Read bam or bed alignment files and convert to 1 nt bed and detect binding site among motifs from 1nt bed alignment.

# Usage

```
DetectBindingSitesMotif(
 motif,
 mismatchNumber,
  IPfiles,
 BackgroundFiles,
  genome,
  genomeBuild,
 DB = "UCSC",fdrValue = 0.05,
  expName = "Motif_Centric_Peaks",
  windowSize = 100,
  format = ",
  GivenRegion = NA
)
```
#### Arguments

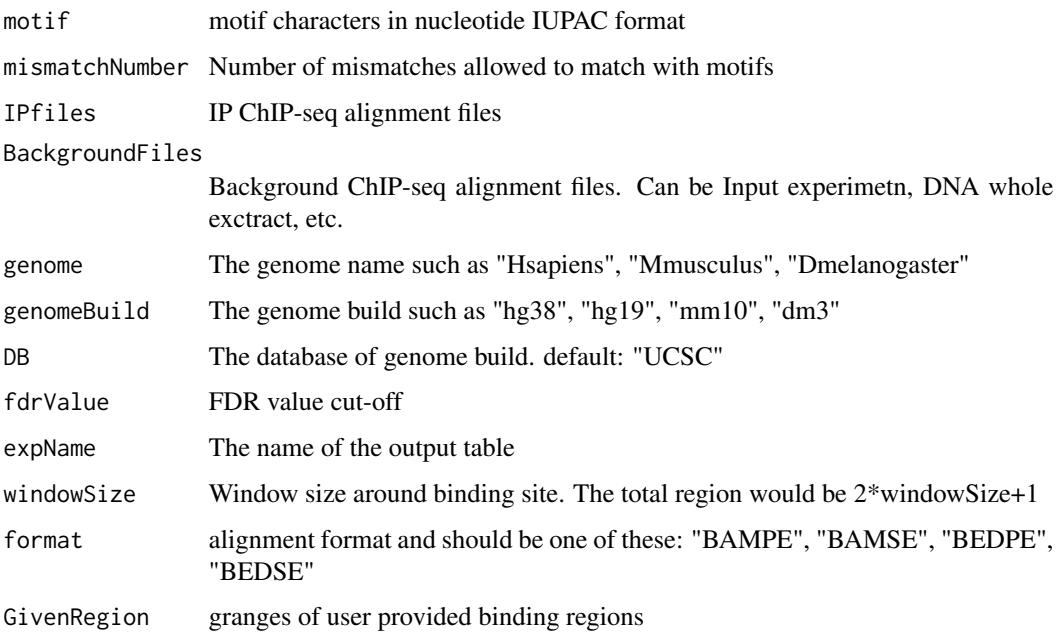

#### Value

A list FRiPs, sequence statistics, and Motif statistics

# <span id="page-16-0"></span>DetectFdrCutoffBH 17

# See Also

[DetectBindingSitesBed](#page-13-1)

#### Examples

```
# ChIP-seq datasets in bed single end format
IPFe <- c(system.file("extdata", "FUR_fe1.bed", package="Motif2Site"),
        system.file("extdata", "FUR_fe2.bed", package="Motif2Site"))
Inputs <- c(system.file("extdata", "Input1.bed", package="Motif2Site"),
            system.file("extdata", "Input2.bed", package="Motif2Site"))
# Granages region for motif search
  NC_000913_Coordiante <-
    GenomicRanges::GRanges(seqnames=S4Vectors::Rle("NC_000913"),
                            ranges=IRanges::IRanges(1, 4639675))
FURfeStringInputStats <-
 DetectBindingSitesMotif(motif="GWWTGAGAA",
  mismatchNumber=1,
  IPfiles=IPFe,
  BackgroundFiles=Inputs,
  genome="Ecoli",
  genomeBuild="20080805",
  DB="NCBI",
  expName="FUR_Fe_StringInput",
   format="BEDSE",
  GivenRegion=NC_000913_Coordiante
  )
```
DetectFdrCutoffBH *FDR cut-off detection Benjamini Hochberg method*

#### Description

Return FDR cut-off for a user provided fdrvalue using Benjamini Hochberg on main motif test data

#### Usage

```
DetectFdrCutoffBH(TestTableFile = "TestResults", fdrValue = 0.05)
```
#### Arguments

TestTableFile test table which contains pvalues fdrValue FDR cut-off

#### Value

pvalue cut-off

<span id="page-17-0"></span>

# Description

Find motif instances in a given genome. It gets motif strings and related allowed mismatchnumbers and returns genomewide motif instances.

The genome and build information should be provided and relevant BS genomes packages such as BSgenome.Mmusculus.UCSC.mm10 or BSgenome.Hsapiens.UCSC.hg38 must be installed for the used genome and builds.

#### Usage

```
findMotifs(
 motif,
 mismatchNumber,
  genome,
  genomeBuild,
  DB = "UCSC",mainCHRs = TRUE,
  firstCHR = FALSE,
 MotifLocationName = "Motif_Locations",
  limitedRegion = NA
)
```
# Arguments

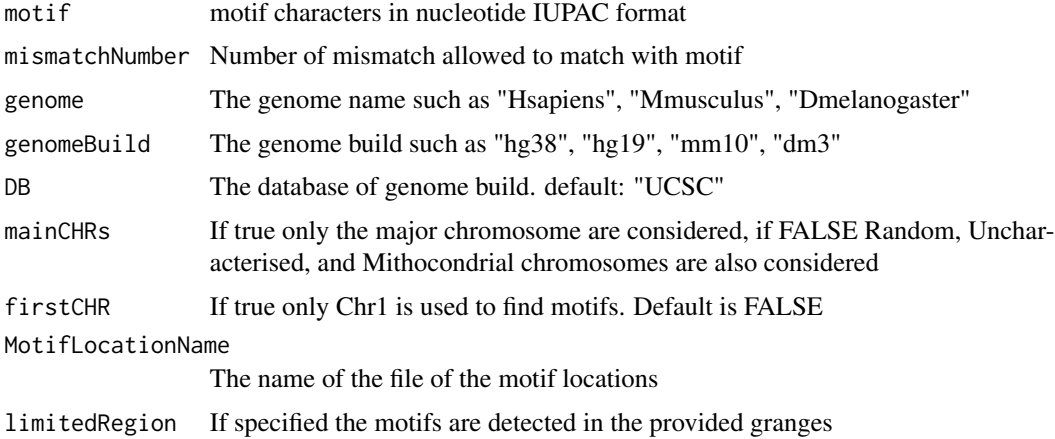

# Value

No return value

<span id="page-18-0"></span>fitKernelDensity *Fit a kernel density distribution to the obersever heuristic distribution*

### Description

This function gets heuristic distribution of short reads around binding sites, total numer of short reads and window size as number of neucleotid around binding sites.

It fits a kernel to the distribution and return the distribution as output. The total sum of returned values is equal to one.

#### Usage

```
fitKernelDensity(heuristicDistribution, totalShortReads, windowSize)
```
#### Arguments

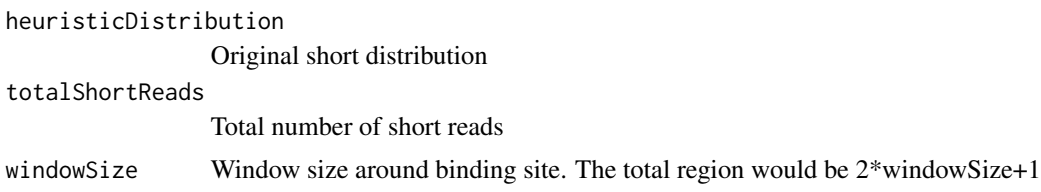

#### Value

kernel returns fitted kernel distribution of short reads around binding sites

generate1ntBedAlignment

*Convert bam and bed files to 1 nucleotide bed*

# Description

Take alignment files in bam or bed fomat and convert them to 1 nucleotide bed file

#### Usage

```
generate1ntBedAlignment(InputFile, bedFile, format = "")
```
### Arguments

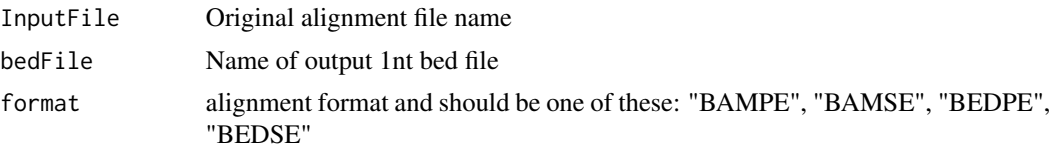

## <span id="page-19-0"></span>Value

No return value

#### Motif2Site *Detect and Recenter binding sites from ChIP-seq experiments*

#### Description

Take ChIP-seq and motifs and detect Binding sites. It also combines/compares binding sites across experiments. Here is a synthetic example of differential Fur binding sites in E.coli:

#### Examples

```
# FUR candidate motifs in NC_000913 E. coli
FurMotifs=system.file("extdata", "FurMotifs.bed", package="Motif2Site")
# ChIP-seq datasets fe in bed single end format
IPFe <- c(system.file("extdata", "FUR_fe1.bed", package="Motif2Site"),
        system.file("extdata", "FUR_fe2.bed", package="Motif2Site"))
Inputs <- c(system.file("extdata", "Input1.bed", package="Motif2Site"),
            system.file("extdata", "Input2.bed", package="Motif2Site"))
FURfeBedInputStats <-
 DetectBindingSitesBed(BedFile=FurMotifs,
                        IPfiles=IPFe,
                        BackgroundFiles=Inputs,
                        genome="Ecoli",
                        genomeBuild="20080805",
                        DB="NCBI",
                        expName="FUR_Fe_BedInput",
                        format="BEDSE"
                       )
# ChIP-seq datasets dpd in bed single end format
IPDpd <- c(system.file("extdata", "FUR_dpd1.bed", package="Motif2Site"),
        system.file("extdata", "FUR_dpd2.bed", package="Motif2Site"))
FURdpdBedInputStats <-
 DetectBindingSitesBed(BedFile=FurMotifs,
                        IPfiles=IPDpd,
                        BackgroundFiles=Inputs,
                        genome="Ecoli",
                        genomeBuild="20080805",
                        DB="NCBI",
                        expName="FUR_Dpd_BedInput",
                        format="BEDSE"
                       )
```
# Combine all FUR binding sites into one table corMAT <- recenterBindingSitesAcrossExperiments(

```
expLocations=c("FUR_Fe_BedInput","FUR_Dpd_BedInput"),
 experimentNames=c("FUR_Fe","FUR_Dpd"),
 expName="combinedFUR",
 \mathcal{L}corMAT
# Differential binding sites across FUR conditions fe vs dpd
diffFUR <- pairwisDifferential(tableOfCountsDir="combinedFUR",
                                exp1="FUR_Fe",
                                exp2="FUR_Dpd",
                                FDRcutoff=0.05,
                                logFCcuttoff=1
                                )
FeUp <- diffFUR[[1]]
DpdUp <- diffFUR[[2]]
TotalComparison <- diffFUR[[3]]
head(TotalComparison)
```
motifBindingNegativeBinomialCount *Model IP and Input count values with negative Binomal*

# Description

Using edgeR TMM normalization and estimating dispersion as well as Adapting exact test function from edgeR to model IP vs Input counts.

To make this function memory effcient motifs into smaller sets and compute them seperately and combine them at the end.

#### Usage

```
motifBindingNegativeBinomialCount(
  countTableFile,
  replicateNumber,
  outputFile,
  currentDir
)
```
# Arguments

countTableFile Table of counts which contains all IP and Input value raw counts replicateNumber

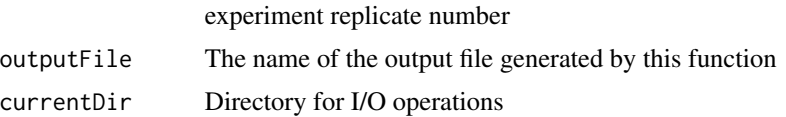

# <span id="page-21-0"></span>Value

A dataframe includes fold enrichment, pvalue, and normalized count values

motifChipCount *count short reads related to each motif for a given ChIPseq file*

# Description

count 1nt short reads related to each motif for a given ChIPseq file.

#### Usage

```
motifChipCount(motifFile, chipFile, windowSize, outputName)
```
#### Arguments

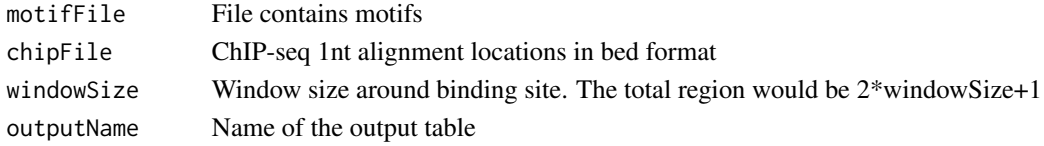

#### Value

Total number of short reads in motif reagions

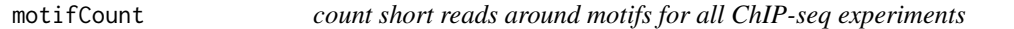

# Description

count short reads related to each motif for all ChIPseq files both IP and Input.

# Usage

```
motifCount(motifFile, chipSeq, windowSize, outputName, currentDir)
```
# Arguments

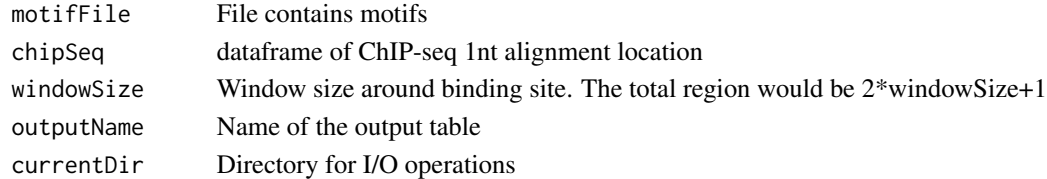

# Value

No return value

<span id="page-22-0"></span>motifTablePreProcess *Process count data and perform negative binomial test*

## Description

Remove unmmaped regions, low and high binding regions and regions without fold change, and call negative binomial or nb test for the remaining regions.

# Usage

```
motifTablePreProcess(countTableFile, outFile, currentDir)
```
# Arguments

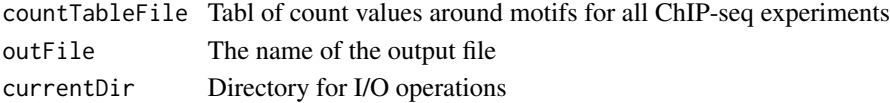

#### Value

sequencingStatitics A dataframe consists of the ratio of non-sequenced, low-sequenced, ang highsequenced regions.

```
NegativeBinomialTestWithReplicate
```
*Negative binomial test of binding using all replicates*

# Description

Adapted exact test function from edgeR to compare IP vs Input with replicates. Input is a DGELIST with common and tag-wise dispression has been already caluclated by edgeR commands.

It calculates abundaces with mglmOneGroup identical to edgeR. logFE was calculated identiacl to edgeR. For the pvalue test negative binomial test is performed on the calculated abundance.

#### Usage

```
NegativeBinomialTestWithReplicate(object, prior.count = 0.125)
```
#### Arguments

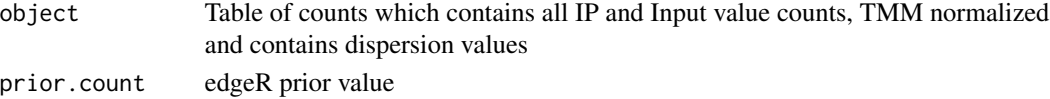

# Value

log fold enrichment, pvalue, and normalized count values

<span id="page-23-1"></span><span id="page-23-0"></span>pairwisDifferential *Detect differential motifs*

#### Description

Take combined matrix of motif counts generated by [recenterBindingSitesAcrossExperiments](#page-25-1), and experiment names. It detect differential motifs using edgeR TMM nomralizaiton with Generalized linear model

#### Usage

```
pairwisDifferential(
  tableOfCountsDir = "",
  exp1,
  exp2,
  FDRcutoff = 0.05,
  logFCcuttoff = 1
\lambda
```
# Arguments

tableOfCountsDir

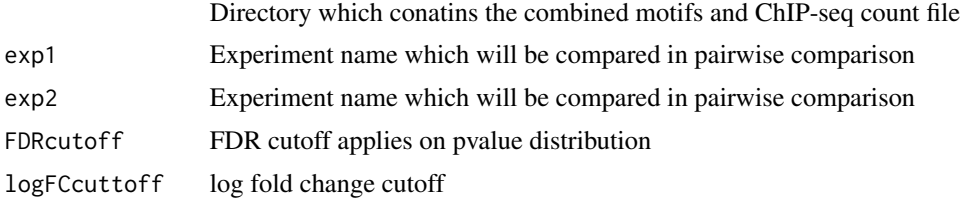

#### Value

A list of differential motifs, motif1 and motif2 as well as a table of total motifs and log fold changes

#### See Also

[recenterBindingSitesAcrossExperiments](#page-25-1)

#### Examples

```
# FUR candidate motifs in NC_000913 E. coli
FurMotifs=system.file("extdata", "FurMotifs.bed", package="Motif2Site")
# ChIP-seq datasets fe in bed single end format
IPFe <- c(system.file("extdata", "FUR_fe1.bed", package="Motif2Site"),
       system.file("extdata", "FUR_fe2.bed", package="Motif2Site"))
Inputs <- c(system.file("extdata", "Input1.bed", package="Motif2Site"),
            system.file("extdata", "Input2.bed", package="Motif2Site"))
FURfeBedInputStats <-
```
<span id="page-24-0"></span>quiet 25 and 25 and 25 and 25 and 25 and 25 and 26 and 26 and 26 and 26 and 26 and 26 and 26 and 26 and 26 and 26

```
DetectBindingSitesBed(BedFile=FurMotifs,
  IPfiles=IPFe,
  BackgroundFiles=Inputs,
  genome="Ecoli",
   genomeBuild="20080805",
  DB="NCBI",
  expName="FUR_Fe_BedInput",
   format="BEDSE"
  \lambda# ChIP-seq datasets dpd in bed single end format
IPDpd <- c(system.file("extdata", "FUR_dpd1.bed", package="Motif2Site"),
        system.file("extdata", "FUR_dpd2.bed", package="Motif2Site"))
FURdpdBedInputStats <-
 DetectBindingSitesBed(BedFile=FurMotifs,
  IPfiles=IPDpd,
  BackgroundFiles=Inputs,
  genome="Ecoli",
  genomeBuild="20080805",
  DB="NCBI",
  expName="FUR_Dpd_BedInput",
   format="BEDSE"
  )
# Combine all FUR binding sites into one table
corMAT <- recenterBindingSitesAcrossExperiments(
 expLocations=c("FUR_Fe_BedInput","FUR_Dpd_BedInput"),
 experimentNames=c("FUR_Fe","FUR_Dpd"),
 expName="combinedFUR",
 )
# Differential binding sites across FUR conditions fe vs dpd
diffFUR <- pairwisDifferential(tableOfCountsDir="combinedFUR",
  exp1="FUR_Fe",
  exp2="FUR_Dpd",
  FDRcutoff=0.05,
  logFCcuttoff=1
  )
FeUp <- diffFUR[[1]]
DpdUp <- diffFUR[[2]]
TotalComparison <- diffFUR[[3]]
head(TotalComparison)
```
quiet *Suppress messages generated by in external package*

#### Description

mixtools and MASS::fitdistr generates warning by cat which is suppressed by this funcitons

# Usage

quiet(func)

# Arguments

func functional input call for which cat messages should be supressed

# Value

No return value

<span id="page-25-1"></span>recenterBindingSitesAcrossExperiments

# *Combine binding sites across experiments*

# Description

Take experiment folder locations and experiment names and combine them into a combined matrix of motifs and ChIP-seq counts

Experiment folders must be generated either by [DetectBindingSitesBed](#page-13-1) or [DetectBindingSitesMotif](#page-14-1).

# Usage

```
recenterBindingSitesAcrossExperiments(
  expLocations,
  experimentNames,
 expName = "combinedData",
 fdrValue = 0.05,
  fdrCrossExp = 0.001)
```
# Arguments

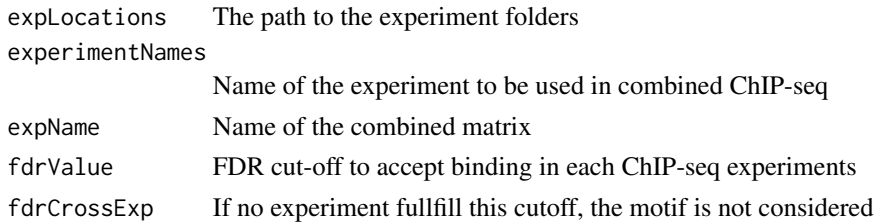

# Value

A pariwise Pearson correlation matrix across experiments

# See Also

[pairwisDifferential](#page-23-1)

<span id="page-25-0"></span>

#### <span id="page-26-0"></span>Examples

```
# FUR candidate motifs in NC_000913 E. coli
FurMotifs=system.file("extdata", "FurMotifs.bed", package="Motif2Site")
# ChIP-seq datasets fe in bed single end format
IPFe <- c(system.file("extdata", "FUR_fe1.bed", package="Motif2Site"),
        system.file("extdata", "FUR_fe2.bed", package="Motif2Site"))
Inputs <- c(system.file("extdata", "Input1.bed", package="Motif2Site"),
            system.file("extdata", "Input2.bed", package="Motif2Site"))
FURfeBedInputStats <-
 DetectBindingSitesBed(BedFile=FurMotifs,
  IPfiles=IPFe,
  BackgroundFiles=Inputs,
  genome="Ecoli",
  genomeBuild="20080805",
  DB="NCBI",
  expName="FUR_Fe_BedInput",
   format="BEDSE"
  \lambda# ChIP-seq datasets dpd in bed single end format
IPDpd <- c(system.file("extdata", "FUR_dpd1.bed", package="Motif2Site"),
        system.file("extdata", "FUR_dpd2.bed", package="Motif2Site"))
FURdpdBedInputStats <-
 DetectBindingSitesBed(BedFile=FurMotifs,
  IPfiles=IPDpd,
  BackgroundFiles=Inputs,
  genome="Ecoli",
  genomeBuild="20080805",
  DB="NCBI",
  expName="FUR_Dpd_BedInput",
   format="BEDSE"
  \lambda# Combine all FUR binding sites into one table
corMAT <- recenterBindingSitesAcrossExperiments(
    expLocations=c("FUR_Fe_BedInput","FUR_Dpd_BedInput"),
    experimentNames=c("FUR_Fe","FUR_Dpd"),
   expName="combinedFUR",
   )
corMAT
```
removeNonBellShapedMotifs

*Remove non-bell shpape motifs prior to binding signal decomposition*

# <span id="page-27-0"></span>Description

Gets motif locations and related short reads and returns the motifs which are non-skewed abs(skewness) < 0.3 and more short reads binds closer to site.

It counts around motif with interval windowSize and windowSize/2, if the smaller window is less than half of the larger one then motif is not considered as Bell-shape

#### Usage

```
removeNonBellShapedMotifs(motifLocations, readLocations, windowSize)
```
#### Arguments

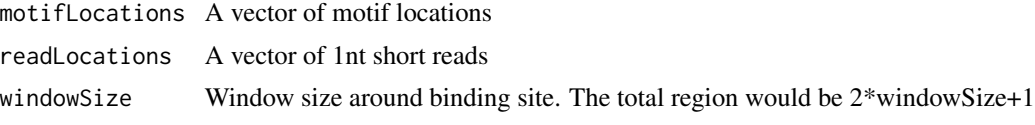

# Value

The coordinates of accepted motifs

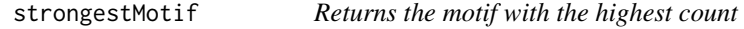

# Description

Gets motif locations and related short reads and returns the motif which include the highest number of short reads around it.

#### Usage

strongestMotif(motifLocations, readLocations, windowSize)

# Arguments

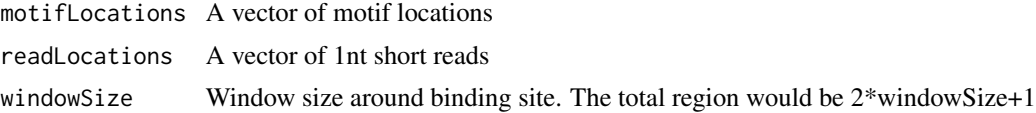

# Value

The strongest motif

# <span id="page-28-0"></span>Index

```
Bed2Granges, 2
combine2Table, 3
combineMotifFiles, 4
combineTestResults, 4
compareBedFiless2UserProvidedRegions,
        5, 8
CompareBeds2GivenRegions, 6
CompareMotifs2GivenRegions, 7
compareMotifs2UserProvidedRegions, 5, 7
computeFoldEnrichment, 9
data, 9
decomposeBindingSignal, 11
DeleteMultipleFiles, 12
deriveHeuristicBindingDistribution, 12
DetectBindingSites, 13
DetectBindingSitesBed, 13, 14, 17, 26
DetectBindingSitesMotif, 13, 15, 15, 26
DetectFdrCutoffBH, 17
findMotifs, 18
fitKernelDensity, 19
generate1ntBedAlignment, 19
Motif2Site, 20
```

```
motifBindingNegativeBinomialCount, 21
motifChipCount, 22
motifCount, 22
motifTablePreProcess, 23
```
NegativeBinomialTestWithReplicate, [23](#page-22-0)

pairwisDifferential, [24,](#page-23-0) *[26](#page-25-0)*

quiet, [25](#page-24-0)

```
recenterBindingSitesAcrossExperiments,
        24, 26
removeNonBellShapedMotifs, 27
```
strongestMotif, [28](#page-27-0)